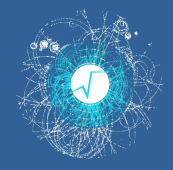

# <span id="page-0-0"></span>**Interpreting C++20, with profiling and debugging** 26<sup>th</sup> International Conference on Computing in High Energy and Nuclear Physics

Philippe Canal (FNAL), Javier Lopez-Gomez (CERN), Guilherme Amadio (CERN), Jonas Hahnfeld (CERN), Axel Naumann (CERN), Vassil Vassilev (Princeton)

CHEP2023, 11/05/2023

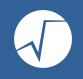

# [Cling at the foundation of HENP computing](#page-2-0)

- [Cling in the clang ecosystem](#page-0-0)
- [Recent cling features, including C++20 support](#page-0-0)
- [Debugging, optimizing, profiling interpreted code](#page-0-0)

# [Conclusions](#page-0-0)

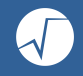

<span id="page-2-0"></span>**Cling** is a **C++ "interpreter"** (actually, an incremental compiler), based on **LLVM/clang**.

- Using LLVM/clang provides a solid infrastructure for  $C++$  parsing / optimizations
- clang used as a library; cling does additional processing, e.g. to parse top-level statements

```
// TopLevelStatement.C
sin(12) // so ill-formed C++ but essential to Cling!
```
Some unique features: value printing, entity redefinition, null ptr checking. . .

```
root [] int i = 0; ++i // value printing
(int) 1
root [] std::string i{"cling"}; // entity redefinition
```
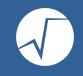

# **Cling** is a **C++ "interpreter"** (actually, an incremental compiler), based on **LLVM/clang**.

- Using LLVM/clang provides a solid infrastructure for  $C++$  parsing / optimizations
- clang used as a library; cling does additional processing, e.g. to parse top-level statements

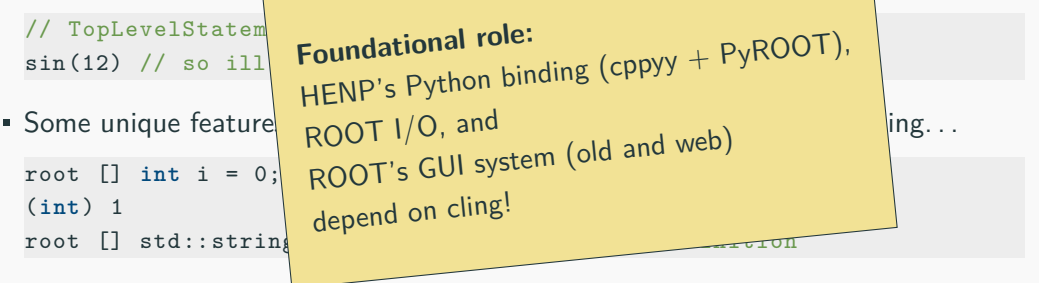

# **Clang-repl**

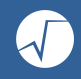

The foundations of cling are being upstreamed under the name clang-repl

#### **Goal**

Reduce cling to HENP-specific features

- Everything else should be part of llym  $/$  clang
- Including patches to llvm ( $DONE$ ) and clanger

Once finalized, there are plans to rebase cling atop clang-repl

- DONE Much of incremental interpretation already part of clang-repl since llym15
- DONE Since llvm16: clang supports running statements on the global scope the way cling does, but with a more robust frontend and backend support
- **WIP** We are currently working on landing cling::Value [\(RFC\)](https://discourse.llvm.org/t/rfc-handle-execution-results-in-clang-repl/68493) and cling's CUDA backend [\(RFC\)](https://reviews.llvm.org/D146389)

Interpreting  $C++20$ , with profiling and debugging CHEP2023,  $11/05/2023$  3 / 12

# **Faster cppyy with libInterOp and clang-repl**

The new InterOp package provides interoperability primitives to aid bridging  $C_{++}$  with dynamic languages such as Python.

We are actively migrating Cppyy (powering ROOT's PyROOT) to enable faster and more accurate automatic Python to  $C++$  bindings.

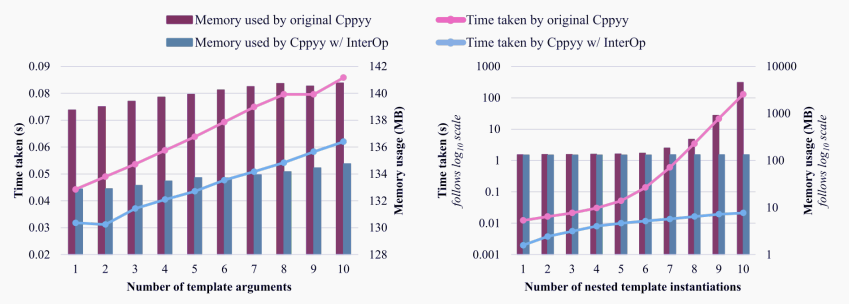

**Figure 1:** Time taken and memory used during class template instantiation for std::tuple*<*double, double, ...*>* and std::vector*<*...*<*std::vector*<*double*>>* Interpreting  $C++20$ , with profiling and debugging CHEP2023, 11/05/2023

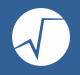

#### Basic support for **integration with Numba** was added to **Cppyy**.

This allows the use of Python and  $C_{++}$  together without compromising performance.

Through **libInterop** this integration can be improved by using the same LLVM backend for both Numba and Cppyy, allowing for **duplicate code removal** and **better inlining**.

### **Recent cling features**

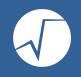

**The upgrade to LLVM13 brought**  $C+20$  **(concepts, ...) support into cling!** 

```
#include <concepts>
#include <vector>
template <typename T> concept Hashable = requires(T a) {
    { std::hash<T>{}(a) } -> std::convertible to <std::size t>;
};
template <Hashable T> void f(const T&) {}
f(std::vector<int>{});
```
• Since ROOT v6.20 (cling-0.7): allow redefining an entity, even as a different kind

```
root [] float i(float x) { return x + 1; } // Note that 'i' is now a function
```
[Interpreting C++20, with profiling and debugging](#page-0-0) CHEP2023, 11/05/2023

## **Recent cling features**

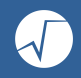

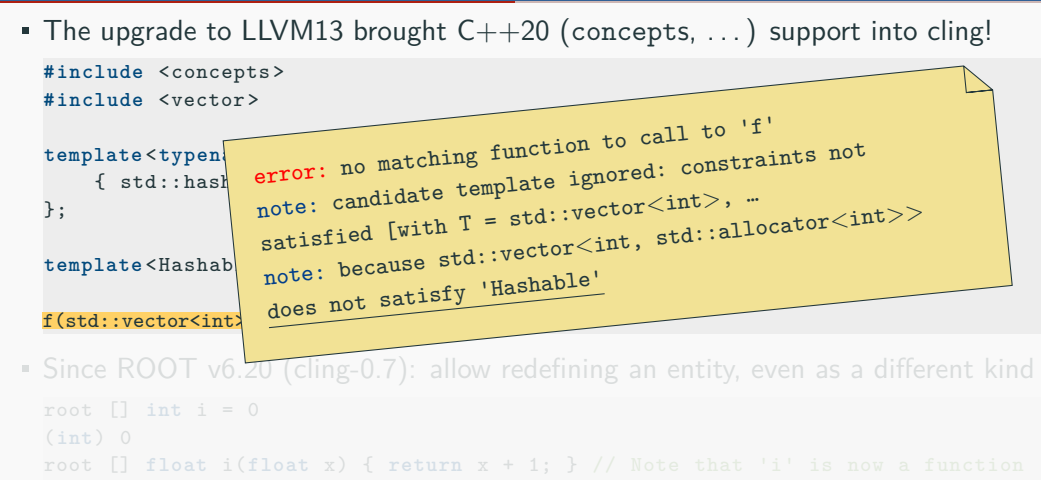

Interpreting  $C++20$ , with profiling and debugging CHEP2023, 11/05/2023 6 / 12

# **Recent cling features**

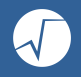

**The upgrade to LLVM13 brought**  $C+20$  **(concepts, ...) support into cling!** 

```
#include <concepts>
#include <vector>
template <typename T> concept Hashable = requires(T a) {
    \{ std: hash < T > \{ \}(a) \} \rightarrow stat::compute to < std::size t;
};
template <Hashable T> void f(const T&) {}
f(std::vector<int>{});
```
Since ROOT  $v6.20$  (cling-0.7): allow redefining an entity, even as a different kind

```
root \begin{bmatrix} 1 \\ \text{int} \\ 1 \end{bmatrix} int \begin{bmatrix} i \\ 0 \end{bmatrix}(int) 0
root [] float i(float x) { return x + 1; } // Note that 'i' is now a function
root [] i(12.0f)
(float) 13.0000f
```
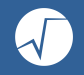

**ARM Aarch64** was already supported with cling.

But Apple's ARM was... different!

- Different ABI, broken backtrace library in macOS, broken exception handling in  $JIT.$ ...
- We worked with Apple  $+$  LLVM community to add full support

Generally, lots of problems with macOS  $+$  Xcode, e.g. breaking changes between macOS 13.2 and 13.3; Xcode 13 and 14, etc.

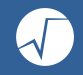

Cling now emits debug symbols (Linux / macOS), allowing the use of a standard debugger to, e.g. single-step on interpreted  $\text{code}^1!$ 

```
$ export CLING_DEBUG=1
$ gdb --args root.exe -l tutorials/hsimple.C
(gdb) break hsimple
Make breakpoint pending on future shared library load? (y or [n]) y
Breakpoint 1 (hsimple) pending.
(gdb) r
root [0]
Processing tutorials/hsimple.C...
Breakpoint 1, hsimple (getFile=0) at tutorials/hsimple.C:36
36 TString filename = "hsimple.root";
(gdb) n
37 TString dir = gROOT->GetTutorialDir();
(gdb)
```
<sup>&</sup>lt;sup>1</sup>It is recommended to use ROOT  $>$  v6.28/04; older versions are known to have a bug Interpreting  $C++20$ , with profiling and debugging CHEP2023, 11/05/2023 8 / 12

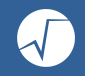

Cling can also emit symbol maps for perf (on Linux), enabling the profiling of interpreted code, e.g.

```
$ export CLING_PROFILE=1
# Run macro hsimple.C and gather performance counters
$ perf record -g -e cycles -- root.exe -l -q tutorials/hsimple.C
```
Flamegraphs can be generated from the recorded profile as follows<sup>2</sup>:

```
$ perf script --no-demangle | c++filt -p | stackcollapse-perf.pl --all |
   flamegraph.pl > output.svg
```
<sup>2</sup>stack-collapse-perf.pl and flamegraph.pl are part of <https://github.com/brendangregg/FlameGraph> Interpreting  $C++20$ , with profiling and debugging  $CHEP2023$ ,  $11/05/2023$  9 / 12

Cling can also emit symbol maps for perf (on Linux), enabling the profiling of interpreted code, e.g.

```
$ export CLING_PROFILE=1
# Run macro hsimple.C and gather performance counters
$ perf record -g -e cycles -- root.exe -l -q tutorials/hsimple.C
```
Flamegraphs can be generated from the recorded profile as follows<sup>2</sup>:

```
$ perf script --no-demangle | c++filt -p | stackcollapse-perf.pl --all |
    flamegraph.pl > output.svg Caveat: JIT symbols do not get de
                                    mangled by perf. Instead, they are
                                     manually demangled using c++filt
```
<sup>2</sup>stack-collapse-perf.pl and flamegraph.pl are part of <https://github.com/brendangregg/FlameGraph> Interpreting  $C++20$ , with profiling and debugging CHEP2023,  $11/05/2023$  example  $9/12$ 

# **Profiling interpreted code**

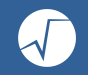

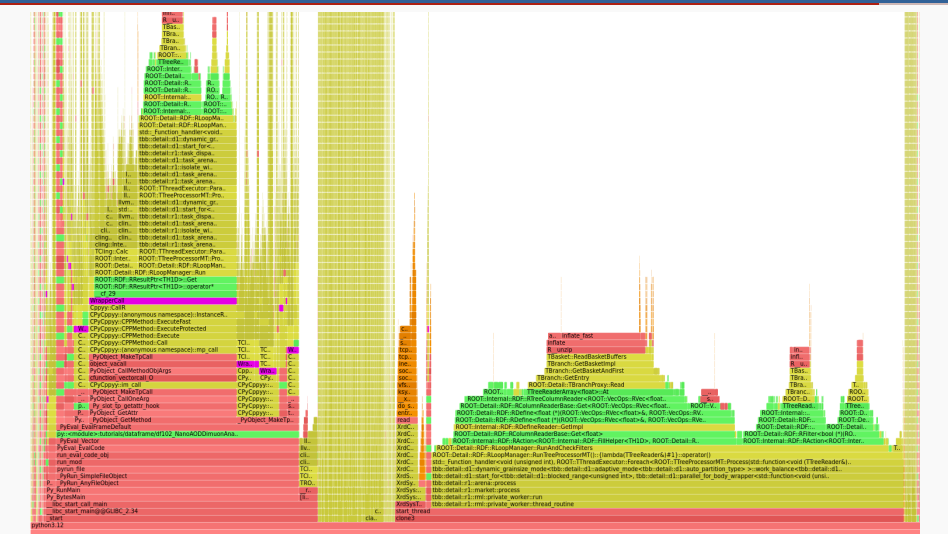

**Figure 2:** FlameGraph showing Python and JITted code [\(df102\\_NanoAODDimuonAnalysis.py\)](https://amadio.web.cern.ch/flamegraphs/df102py3.12.svg)

Interpreting  $C++20$ , with profiling and debugging CHEP2023, 11/05/2023 10 / 12

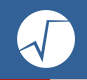

- Cling now comes with  $C++20$ . GCC 13 and macOS 13.3, etc. support: everything as current as it gets!
- Debugging and profiling of interpreted code is now possible!
- Now supporting Apple's ARM and RISC-V architectures; continued Power support underway with help from IBM
- Since 2022: cling foundations have been upstreamed to the LLVM community under the name clang-repl
	- There are plans to rebase Cling on top of clang-repl in the future

**Thanks!**

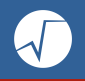

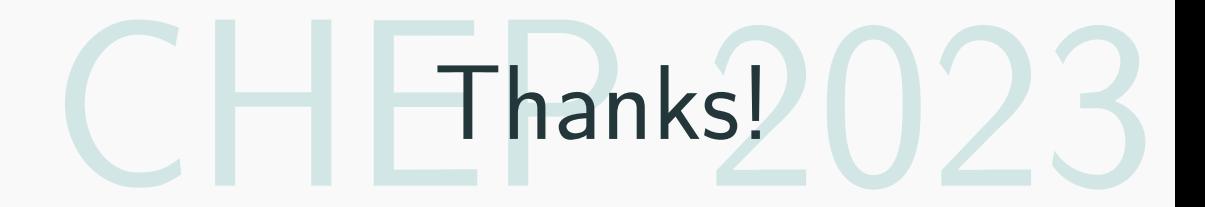

Interpreting  $C++20$ , with profiling and debugging CHEP2023, 11/05/2023 12 / 12